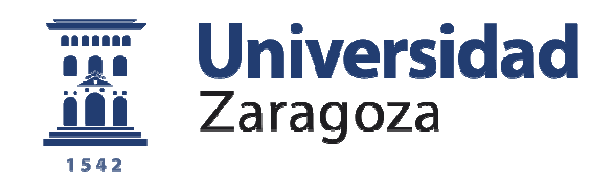

# Trabajo Fin de Grado

# Diseño de un directorio de bibliotecas con geolocalización

Autor

# Luis Fernando Ortiz Giménez

Director

Jesús Tramullas Saz

Facultad de Filosofía / Grado de Información y Documentación 2013

Diseño de un directorio de bibliotecas con geolocalización

### ORTIZ GIMÉNEZ, Luis Fernando.

Diseño de un directorio de bibliotecas con geolocalización / Luis Fernando Ortiz Giménez; director Jesús Tramullas Saz. – Zaragoza : Universidad de Zaragoza, Facultad de Filosofía y Letras. Departamento de Ciencias de la Documentación e Historia de la Ciencia, 2013.

30 p.; 30 cm.

1. Bibliotecas -- España -- Directorios 2. Sistemas de información geográfica -- España – Trabajos de fin de grado I. Tramullas Saz, Jesús, dir. II. Universidad de Zaragoza. Departamento de Ciencias de la Documentación e Historia de la Ciencia, ed.

004.78:025.4.036

# **Resumen**

El presente trabajo de grado muestra el proceso de creación de un servicio de información de bibliotecas españolas, diseñando tanto la información que se mostrará como la elección de los diversos elementos que componen el producto.

Como objetivo se pretende demostrar como sin unos elevados conocimientos informáticos se puede crear este producto utilizando como herramienta un gestor de contenidos como Drupal. Como además, se puede construir este servicio proponiendo mejoras al incorporar elementos de Web 2.0.

**Palabras clave:** Gestión de contenidos, bibliotecas, Drupal, directorio, Web 2.0, geolocalización

# **Abstract**

The present work shows the process grade building an information service of Spanish libraries, designing both the information to be displayed as the choice of the various elements that make up the product.

Aim is to show how computer knowledge without a high product can be created as a tool using a content management system like Drupal. As well, you can build this service suggesting improvements incorporating Web 2.0 elements.

**Keywords:** Content management, libraries, Drupal, directory, Web 2.0, geolocation

# Índice

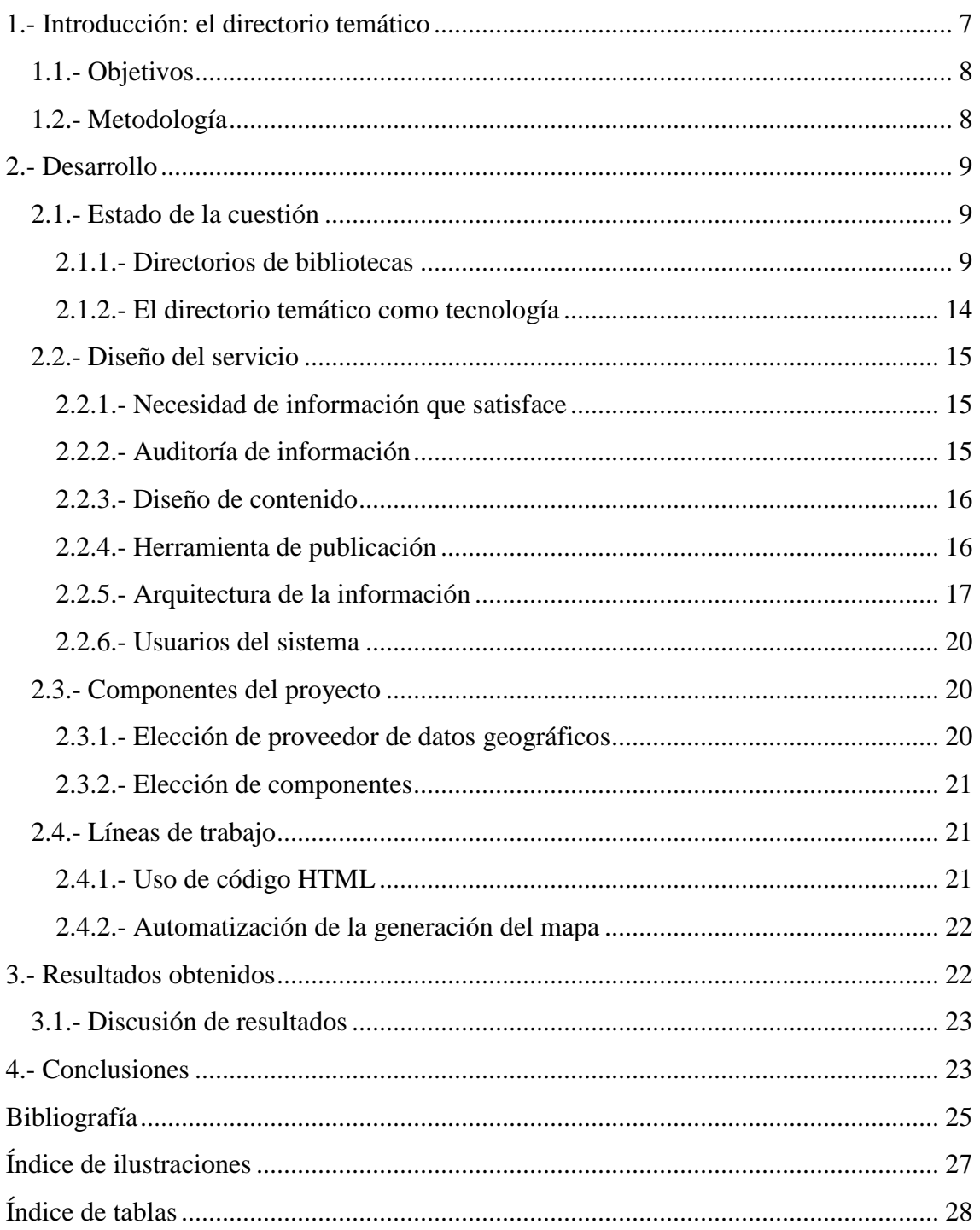

Diseño de un directorio de bibliotecas con geolocalización

# **1.- Introducción: el directorio temático**

Internet es un medio de comunicación que además, se constituye como un servicio de localización, de acceso a la información y para intercambio de información entre personas. Estas funcionalidades han provocado un profundo impacto en la sociedad desde el siglo XX hasta la actualidad. Las herramientas de creación, edición y publicación junto a la recuperación de la información se han acercado a la sociedad en general. Esta democratización de la gestión y creación de la información trae aparejada la creación y uso de herramientas para recuperar organizar y acceder a toda la información que se almacena en la red. En este contexto, los directorios temáticos especializados desempeñan una función muy valiosa de guía, puesto que identifican, localizan, seleccionan, organizan y comentan recursos de información de valor en Internet. Por este motivo a lo largo del tiempo se han afianzado como herramientas fundamentales en el acercamiento a los usuarios de la información de la red y en la recuperación de la información.

Un directorio temático se constituye como una herramienta especializada de organización. Diversos autores ofrecen definiciones sobre este tipo de recurso. Para Tramullas,

"Los directorios son recopilaciones de listas de recursos de información, que pueden ir desde una sede completa a documentos individualizados, y a los cuales se clasifica en categorías y subcategorías preestablecidas, sin prejuicio de encontrar un mismo recurso bajo más de una categoría." (Tramullas, 2002, p. 611).

#### Según Rodríguez Yunta,

"Se trata de sistemas de información que seleccionan, describen y clasifican recursos web aplicando criterios propios de la Biblioteconomía y Documentación, como las clasificaciones disciplinares o los lenguajes controlados." (Rodríguez Yunta, 2004).

En todos los casos coinciden la organización jerarquizada y clasificada como su característica principal; estas clasificaciones las definen técnicos humanos definiendo y aplicando además esquemas de metadatos.

En este momento existe una tendencia que incorpora datos de geolocalización que aportan información de valor añadido sobre situación y orientación al usuario de forma visual. Además, la presentación de un mapa con la situación de un edificio o inmueble es más atractiva que la sola dirección del lugar. De esta forma, se puede enriquecer la información que brinda el directorio temático sobre el objeto del estudio.

El funcionamiento de un directorio se fundamenta en una base de datos, con una estructura basada en esquemas de metadatos. En los directorios los resultados se corresponden generalmente con sedes web, definidas por un dominio que abarca múltiples páginas o por acceso a documentos. En relación a su consulta, la estructura habitual es exploración de las categorías o por un motor interno de búsqueda. Además ofrece la posibilidad de interrogar o buscar por términos o categorías.

Las ventajas más importantes son la calidad de los recursos tanto en pertinencia como en relevancia, su fácil consulta y la posibilidad de comentar los recursos. Sin

embargo, presenta los inconvenientes que puedan acarrear una mala clasificación, la poca actualización de los recursos incluidos y la falta de objetividad en los comentarios.

La propuesta de adaptar el concepto de directorio temático a una lista de información de objetos físicos surge de forma natural al estudiar el concepto y asignar al objeto físico (biblioteca) una colección de información, lo que permite crear este producto documental.

En este trabajo se analiza el despliegue de una solución de directorio sobre bibliotecas con datos de geoposicionamiento, utilizando el software de gestión de contenidos Drupal, y mostrando además interacciones de Web 2.0 incorporadas a las fichas de documentación. Para ello, se aplicarán principios de análisis y arquitectura de información para definir los mecanismos de recuperación de la información más cómodos y se aportarán elementos de valor añadido tales como fichas completas de información sobre las diferentes bibliotecas o mapas de situación.

## **1.1.- Objetivos**

Los desarrollos tecnológicos en los que se basan los directorios temáticos, se encuentran frecuentemente alejados de los nuevos paradigmas en Internet en sus aspectos web 2.0, que han provocado un notable impacto en lo que respecta a la gestión de la información.

Por otro lado, en numerosas ocasiones esas tecnologías implican la posesión de fuertes conocimientos en el ámbito de la programación, alejando de esta forma a profesionales que pueden aportar valiosa experiencia en otros ámbitos.

Este trabajo tiene como objetivo principal demostrar la factibilidad de la creación de un directorio especializado que incluye información de geoposicionamiento, usando una herramienta de gestión de contenidos con licencia de software libre, que pueda ser implementado por usuarios con un nivel medio de conocimientos sobre informática y gestión de información. Sus objetivos complementarios son:

- 1. Proponer una ficha de detalle para información de bibliotecas, incluyendo información topográfica en forma de mapa.
- 2. Desarrollar un directorio temático en torno a ese diseño.
- 3. Usar un gestor de contenidos para esa tarea.
- 4. Incorporar funcionalidades de Web 2.0 al producto.

# **1.2.- Metodología**

El trabajo planteado tiene una orientación eminentemente práctica. Para alcanzar los objetivos previstos, se ha seguido un método con dos fases de trabajo principales:

- 1. Una primera fase en la que se ha llevado a cabo el estudio y análisis de los diferentes elementos de la herramienta implicada, y en la revisión y valoración de los componentes y servicios ofrecidos por estos.
- 2. Una segunda fase en la que se ha diseñado, implementado y probado un directorio especializado para la identificación y localización de bibliotecas, que incorpora geoposicionamiento.

Para ello se han llevado a cabo las siguientes tareas:

- Identificación del estado de la cuestión en los diferentes aspectos implicados.
- Identificación y revisión de diferentes recursos con enfoque similar.
- Comparación de los resultados de la tarea anterior con la información a gestionar en el producto objeto de este trabajo.
- Definición de la arquitectura de la información.
- Implantación de un sistema de gestión de contenidos.
- Elección de los diferentes componentes técnicos y organizativos del proyecto.
- Definición e implementación de una prueba de concepto del servicio.
- Prueba y valoración del servicio.

El desarrollo del trabajo planteado ha permitido obtener un conjunto de resultados que permiten establecer la validez del desarrollo, y proponer un conjunto de propuestas para desarrollos posteriores.

# **2.- Desarrollo**

# **2.1.- Estado de la cuestión**

Una herramienta como un directorio temático, se constituye como una alternativa eficaz y de calidad para recuperar información, bien como una recopilación de enlaces, bien en su forma de información completa. En la cuestión que se aborda, es necesario comprobar cual es la situación de productos de información similares al desarrollo objeto de estudio.

## **2.1.1.- Directorios de bibliotecas**

Existen diferentes directorios de bibliotecas con diferentes prestaciones e información. Se revisan a continuación varios de esos recursos.

#### *Directorios temáticos de bibliotecas en U.S.A.*

Una búsqueda simple en cualquier buscador, muestra la existencia de diversas herramientas que dan acceso a información sobre bibliotecas.

De los resultados obtenidos, se han revisado los siguientes:

• Directorio http://nces.ed.gov/surveys/libraries/librarysearch/ en el *National Center for Education Statistics* (U.S. Department of Education), compuesto básicamente de un buscador que da a acceso a información sobre bibliotecas. Este buscador devuelve una lista de bibliotecas en forma de enlaces, que da acceso a los datos de la biblioteca. La ficha muestra datos de dirección, estadísticas y entidad que gestiona el centro.

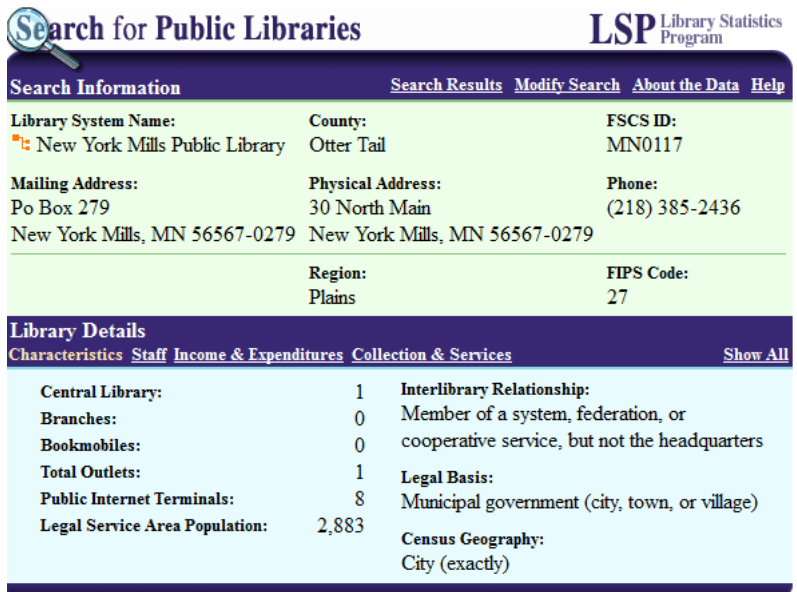

Source: Public Libraries Survey, Fiscal Year 2005 Note: "N/A" means the data are not available or not applicable

**Ilustración 1. Search for Public Libraries .** 

• Herramienta http://www.ipl.org/div/liblocator/. Este recurso de Internet dispone de dos formas de funcionar. Una, el uso de un buscador y otra, un grupo de recursos que aparece en la página principal. Esta lista muestra una serie de enlaces por continentes, que dan acceso a su vez a un grupo de links por países que a su vez da acceso a servicios web de centros de documentación. El buscador visualiza una ficha de información sobre la biblioteca con datos de dirección, un mapa, algunos datos históricos del lugar y algunas estadísticas. ocator/. Este recurso de Internet<br>na, el uso de un buscador y otra,<br>la página principal. Esta lista<br>nentes, que dan acceso a su vez a<br>vez da acceso a direcciones de

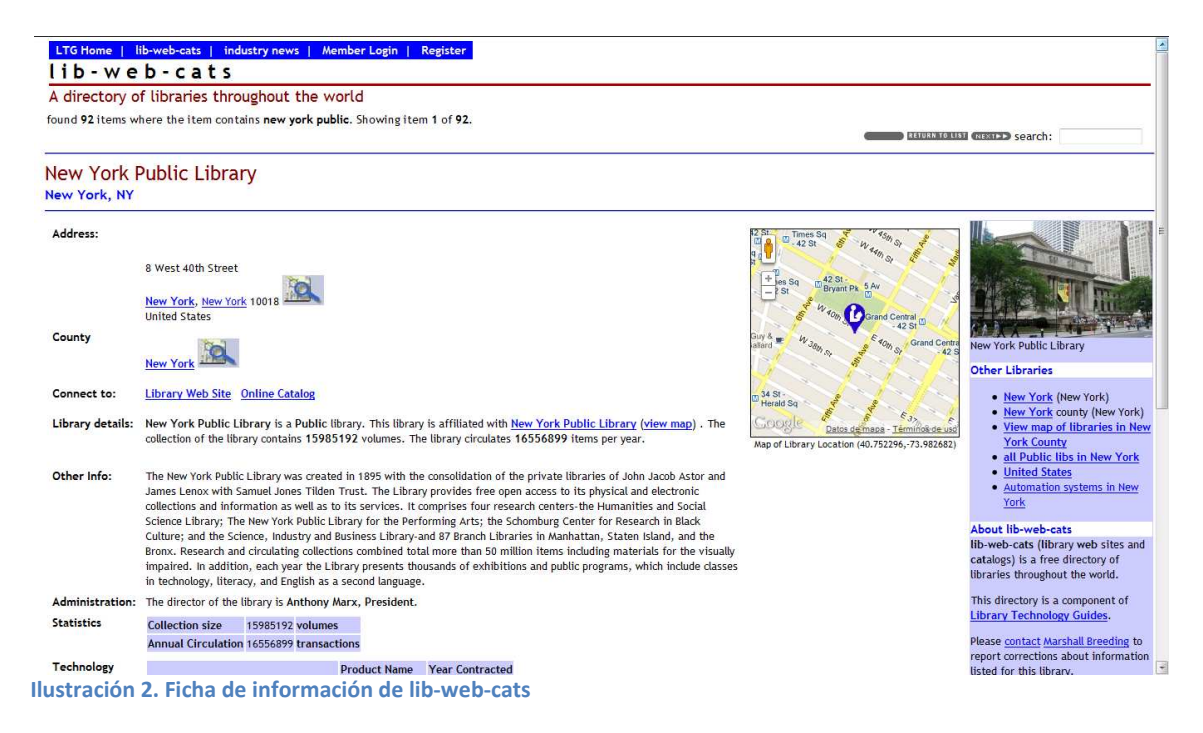

#### *Directorio de bibliotecas españolas. Ministerio de Educación, Ciencia y Deporte*

El Ministerio de Educación, Ciencia y Deporte dispone de un portal que permite acceder a información de toda la red nacional de biblioteca bibliotecas junto a las bibliotecas del Instituto Cervantes distribuidas por todo el mundo (http://directoriobibliotecas.mcu.es/portada.html). Ofrece la siguiente información de cada uno de las bibliotecas: denominación, tipo y/o categoría, direcciones postales, números de teléfono, fax, direcciones de correo electrónico y la dirección Web, en el caso de que exista, junto a su localización geográfica (mapa basado en G Google). Incorpora herramientas de localización de la información en forma de navegación Incorpora herramientas de localización de la información en forma de navegación<br>jerárquica (enlace **Listados predeterminados**), un buscador simple y un buscador avanzado en función de varios criterios. En cada hoja de respuesta, además, presenta la posibilidad de descargar la información recuperada en formato de Microsoft Excel o en documento PDF.

Un aspecto interesante es el enlace llamado **Informes personalizados** que permite generar un listado de información de las bibliotecas que cumplan las condiciones que se indiquen en el formulario de búsqueda.

El sistema es bastante completo, pero las fichas de información resultan limitadas, sin mostrar una información completa de la biblioteca. ,

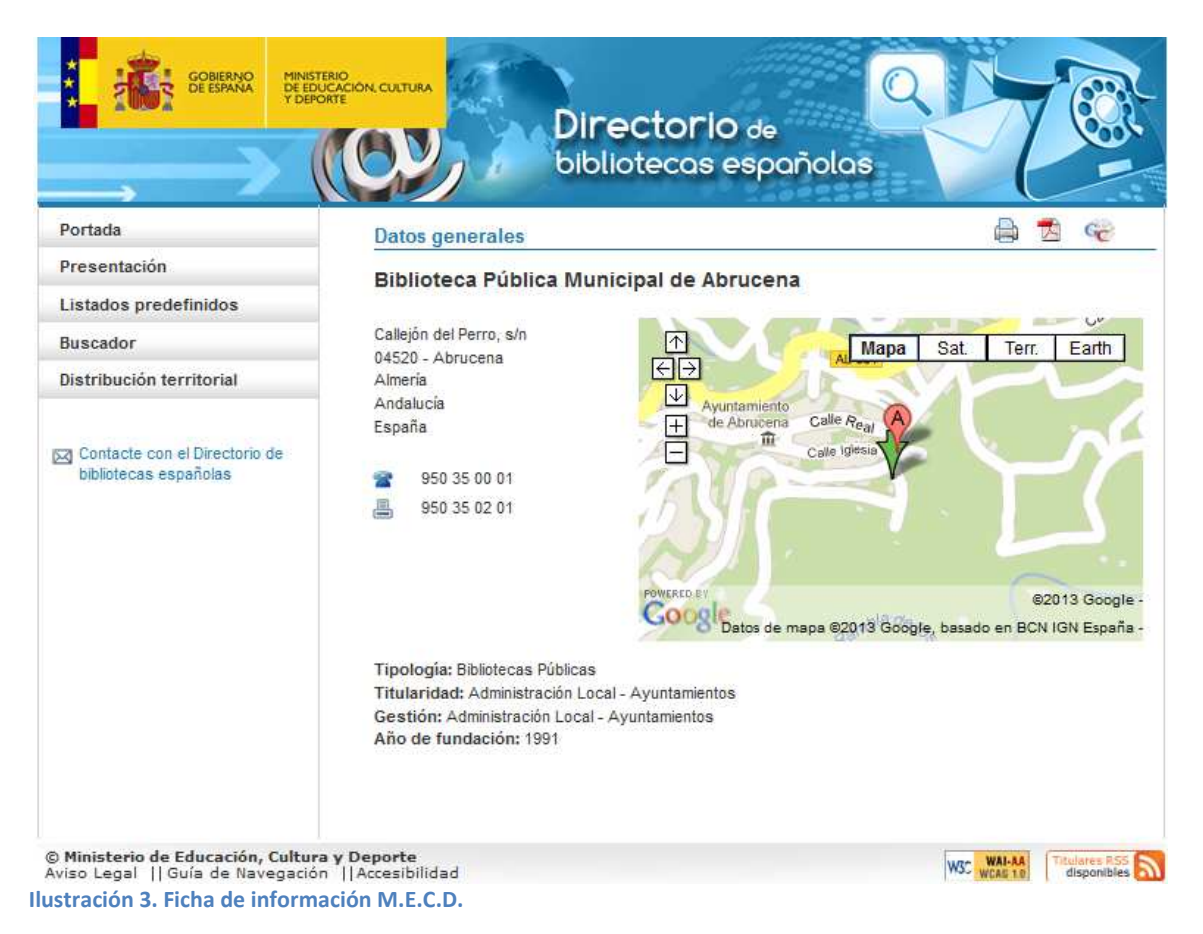

#### *Directorio de bibliotecas y hemerotecas españolas. Biblioteca Nacional*

Desde una fecha muy reciente, en 2013, la Biblioteca Nacional de España ofrece un servicio de directorio sobre bibliotecas y hemerotecas cuyo punto de partida se

encuentra en http://www2.bne.es/DIBI\_publico/criterios.do con un buscador que ofrece múltiples formas de localizar bibliotecas, caracterizada por un buscador general o buscadores por múltiples criterios como nombre de biblioteca, provincia, tipología bibliotecaria o servicios. Est Esta herramienta dispone de una gran potencia de búsqueda, adaptada y desarrollada para las necesidades de la Biblioteca Nacional.

|                                  | political por múltiples criterios como nombre de biblioteca, provincia, tipología<br>pibliotecaria o servicios. Esta herramienta dispone de una gran potencia de búsqueda,<br>daptada y desarrollada para las necesidades de la Biblioteca Nacional.               |  |  |
|----------------------------------|----------------------------------------------------------------------------------------------------|--|--|
| nuestra en la figura siguiente.  | Una vez se ejecuta la petición, aparece una lista de bibliotecas en forma de<br>enlaces que son las que cumplen las condiciones establecidas en el formulario de<br>púsqueda. Pulsando en el enlace que se desee, aparece la ficha de información que se           |  |  |
| Código de biblioteca<br>Nombre   | 502970102<br>Academia General Militar (Zaragoza). Biblioteca                                                                                                    |  |  |
| Tipo de biblioteca               | Especializada                                                                                                    |  |  |
| Año de fundación                 | 1928                                                                                                    |  |  |
| Institución                      | Ministerio de Defensa. Instituto de Historia y Cultura Militar                                                                                                    |  |  |
| Tipo de dependencia              | Administración pública central                                                                                                    |  |  |
| Dirección                        | Ctra. de Huesca s/n - 50090 Zaragoza                                                                                                    |  |  |
| Teléfono                         | +34 976739669                                                                                                    |  |  |
| Fax                              | +34 976529512                                                                                                    |  |  |
| Acceso remoto                    | http://www.ejercito.mde.es<br>http://www.bibliodef.es                                                                                                    |  |  |
| Temas/materias                   | · Álgebra · Arte y ciencia militar · Economía · Historia · Literatura                                                                                                    |  |  |
| Fondo general                    | · 37000 libros · 17000 fondo antiguo (libros) : Biblioteca Histórica                                                                                                    |  |  |
| <b>Colecciones especiales</b>    | • Fondo específico de la guerra de la Independencia y de los Sitios de Zaragoza                                                                                                    |  |  |
| <b>Servicios</b>                 | · Préstamo interbibliotecario: a nivel nacional · Préstamo para personal del centro · Acceso a INTERNET · Catálogo                                                                                                    |  |  |
|                                  | automatizado · Catálogo Colectivo : del Patrimonio Bibliográfico · Catálogo Colectivo : del Ministerio de Defensa ·                                                                                                    |  |  |
|                                  | Servicio de reprografía · Sala de investigadores                                                                                                    |  |  |
| Tipo acceso                      | Acceso restringido (para profesores y alumnos e investigadores)                                                                                                    |  |  |
| Horario                          | Lunes-jueves de 8-14 y de 17-20, viernes de 8-14                                                                                                    |  |  |
| Datos actualizados al 05/04/2013 | editar datos                                                                                                    |  |  |
| ⊡幽→<br>$\downarrow$<br>Zaragoza  | Satélite<br>Mapa<br>Híbrido<br>$\boxtimes$<br>Ctra. de Huesca s/n - 50090<br>Ctra. Huesca<br>lustración 4. Ficha de información de bibliotecas de la BNE                                                                                                    |  |  |
|                                  | Resultan llamativas dos cuestiones, como son su ámbito de aplicación, que<br>ecoge también datos de bibliotecas españolas en el extranjero y la posibilidad de que la<br>biblioteca interesada se registre y administre sus propios datos. Sin embargo, se echa de |  |  |

**Ilustración 4. Ficha de información de bibliotecas de la BNE .** 

Resultan llamativas dos cuestiones, como son su ámbito de aplicación, que recoge también datos de bibliotecas españolas en el extranjero y la posibilidad de que la biblioteca interesada se registre y administre sus propios datos. Sin embargo menos el uso de sistemas de etiquetado para mejorar el acceso a la información de las bibliotecas.

#### *Biblioguía*

Es un recurso con un planteamiento que combina un buscador en base a dos criterios, Uno es el nombre de la biblioteca o dirección, que la sitúa en un mapa; el otro es buscar directamente pulsando en un mapa. Se encuentra en la dirección web http://www.biblioguia.es/.

Presenta inconvenientes tales como la falta de información exhaustiva (en Zaragoza, no hay bibliotecas, por ejemplo), el buscador no funciona correctamente y parte de la información que muestra es incompleta. Esto es debido a que reutiliza información de servidores *Open Data* que por ahora son inconsistentes y no están estandarizados.

 Sitúa en un mapa la dirección de la biblioteca y ofrece una ficha que presenta nada más que la dirección, el teléfono de contacto y un correo electrónico electrónico; bien en una columna lateral, o en forma de etiqueta directamente encima del mapa señalando el lugar donde se encuentra la biblioteca.

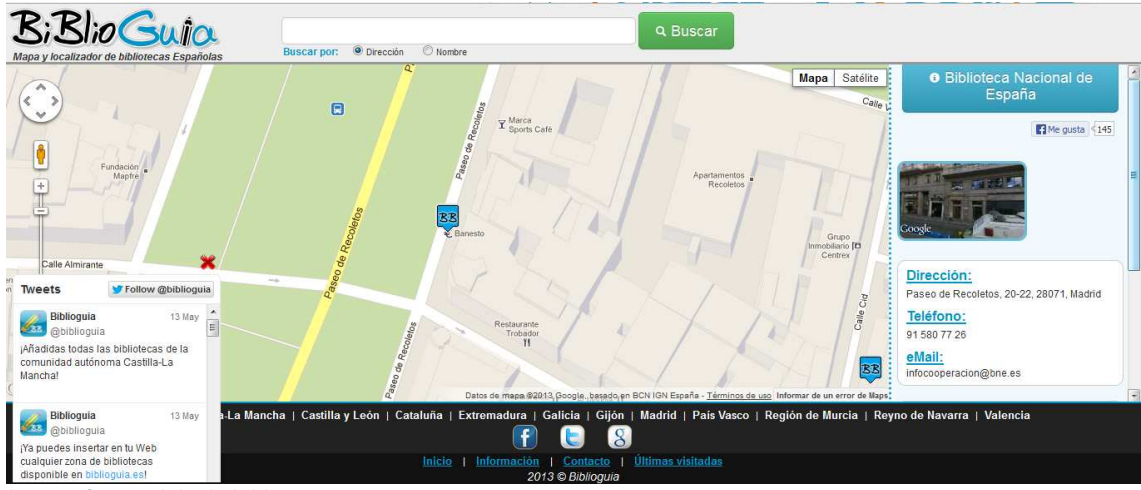

**Ilustración 5. Salida de biblioguia.com .** 

#### *Red de Bibliotecas de Aragón*

La Diputación General de Aragón dispone de un listado web situado en la dirección http://benasque.aragob.es/abnetopac/salida.html y que básicamente muestra una lista de bibliotecas públicas de Aragón ordenadas alfabéticamente por provincia y luego por población en una sola página. La información que muestra es escasa, consistente en el nombre de la biblioteca, la dirección postal, teléfono, fax, correo electrónico y acceso al catálogo web si es que existe.

## *Ayuntamiento de Zaragoza*

El Ayuntamiento de Zaragoza ofrece una información bastante más completa acerca de la red de bibliotecas municipales en la dirección http://www.zaragoza.es/ciudad/educacionybibliotecas/bibliotecasmunicipales/listado\_C entro?id=168&inc=50. Muestra la lista de enlaces de las diferentes bibliotecas en una entro?id=168&inc=50. Muestra la lista de enlaces de las diferentes bibliotecas en una<br>sola página. Por esta razón, no incorpora herramienta de búsqueda; lo que simplifica el acceso a la información correspondiente a cada biblioteca. H Hay que indicar que en la misma página, indica ya los datos de uso más frecuente, como dirección, teléfono o correo electrónico.

La ficha de información es muy completa incluyendo no sólo información sobre la biblioteca, sino también rutas de autobuses para llegar a la biblioteca o enlaces para personas con discapacidad visual, simbolizado por un altavoz. Sin embargo, no incorpora directamente un mapa de situación con la misma ficha, siendo necesario

utilizar un enlace para consultarlo. Dispone además, de un sistema de etiquetado que permite desde la propia ficha a información relacionada con la característica reseñada.

| Zaragoza<br>Bibliotecas |                                                                                                    |                                             |
|-------------------------|----------------------------------------------------------------------------------------------------|---------------------------------------------|
|                         |                                                                                                    |                                             |
| <b>LA CIUDAD</b>        | <b>GOBIERNO ABIERTO</b><br>EL AYUNTAMENTO<br><b>CULTURA</b><br>PARA LA GENTE                                                                            | <b>TURISMO</b><br>Texto<br><b>Buscar</b>    |
|                         | zaragoza.es / La Ciudad / Patronato de Educación y Bibliotecas / Bibliotecas Públicas Municipales                                                       |                                             |
| Qué somos               | <b>BIBLIOTECAS PÚBLICAS MUNICIPALES</b>                                                                                                    |                                             |
| Red de Bibliotecas      |                                                                                                    |                                             |
| · Directorio            |                                                                                                    | 叫り                                          |
| • Ver en el plano       | BIBLIOTECA PÚBLICA BENJAMÍN JARNÉS (ACTUR-REY FERNANDO)                                                                                                 |                                             |
| Servicios               | <b>DESCRIPCIÓN</b>                                                                                                    |                                             |
| Carné de Socio          |                                                                                                    |                                             |
| Biblioteca 24/365       | El Centro dispone, para uso general, de las siguientes instalaciones:                                                                                   |                                             |
| Bibliotecas Infantiles  | · Aula Taller                                                                                                    |                                             |
| Secciones               | · Sala de Estudio                                                                                                    |                                             |
| Actividades             | · Sala de lectura                                                                                                    |                                             |
| Catálogo                | · Sala de publicaciones periódicas, documentos sonoros y acceso a internet<br>· Sala de lectura infantil                                                |                                             |
| Carta de Servicio       |                                                                                                    |                                             |
| Guias de Usuario        |                                                                                                    |                                             |
| Premios y Concursos     | Los/as profesores/as de centros docentes tienen la posibilidad de solicitar la utilización de la<br>sala infantil y de sus fondos en horario de mañana. |                                             |
| Enlaces                 |                                                                                                    |                                             |
| Participa               | <b>Titularidad: Municipal</b>                                                                                                    |                                             |
|                         | <b>HORARIO</b>                                                                                                    |                                             |
|                         | $\cdot$ Lunes de 15 a 21 h.                                                                                                    |                                             |
|                         | · De martes a viernes de 8.30 a 21 h.<br>· Sábados de 9.30 a 14 h.                                                                                      |                                             |
|                         |                                                                                                    |                                             |
|                         | <b>HORARIO DE VERANO</b>                                                                                                    |                                             |
|                         | Del 2 de julio al 2 de septiembre                                                                                                    | <b>Descripción</b>                          |
|                         | • Lunes: De 15 a 21h.                                                                                                    | <b>Servicios</b>                            |
|                         | · De martes a viernes: De 9 a 14h.                                                                                                    | <b>Actividades</b>                          |
|                         | <b>ENLACE</b>                                                                                                    | <b>Accesibilidad</b><br>ď.                  |
|                         | http://bibliotecas-municipales.zaragoza.es                                                                                                    |                                             |
|                         |                                                                                                    | C/ Pedro Laín Entralgo, 15 (Esquina         |
|                         | <b>SERVICIOS</b><br>- Catalogo                                                                                                    | Gómez de Avellaneda) Planta b-<br>50018     |
|                         | · Préstamo                                                                                                    | Tel.: 976 726108 Fax: 976 726109            |
|                         | · Préstamo a Domicilio                                                                                                    | Email: bibliotecas-bjarnes@zaragoza.es      |
|                         | · Sala de Lectura y Consulta                                                                                                    | A.<br>Localización en el mapa               |
|                         | · Información Bibliográfica<br>· Hemeroteca                                                                                                    | Autobuses: 20, 23, 42, 43, 44, 50 y Ci<br>⊟ |
|                         | Constate a company of the con-                                                                                                    | (circular)                                  |

**Ilustración 6. Ficha de información de bibliotecas municipales .** 

#### **2.1.2.- El directorio temático l temático como tecnología**

Un directorio temático suele utilizar una arquitectura técnica que combina una base de datos para almacenar la información y por encima, un conjunto de scripts que gestionan y recuperan la información que constituye el directorio. La estructura de base de datos suele reflejar un esquema de metadatos, en la mayoría de ocasiones Dublin Core, sin perjuicio de que se usen esquemas propios, o se añadan nuevos datos al estándar. Los recursos técnicos más comunes suelen ser PHP 5 y MySQL 5 como servidor de bases de datos.

Utilizando la arquitectura presentada con anterioridad existen otros sistemas de directorios con orientaciones diferentes con licencia de software libre. Algunos ejemplos son los que muestra la tabla siguiente:

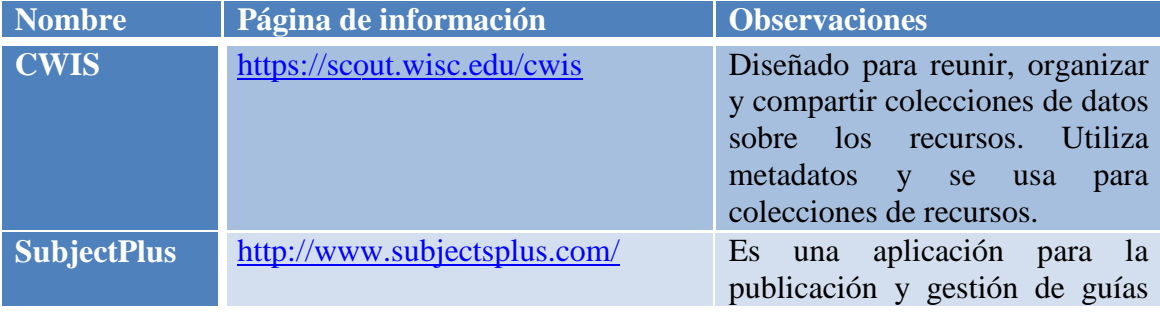

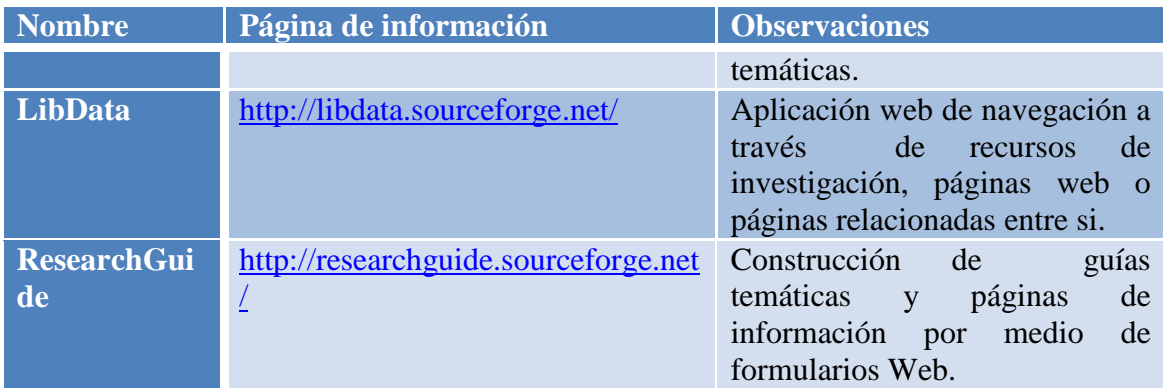

**Tabla 1. Productos orientados hacia la creación directorios** 

En Wordpress también existe un desarrollo usado como almacén de enlaces con metadatos (Dobson, 2008) pero no se ajusta al modelo de directorio presentado en este trabajo.

Otra opción que suele usarse en servicios similares, son bases de datos con una programación realizada a medida de las necesidades, como puede ser el recurso comentado con anterioridad perteneciente al Ayuntamiento de Zaragoza.

## **2.2.- Diseño del servicio**

Una vez estudiados los directorios anteriormente indicados, y tras analizar su orientación, arquitectura y elementos se ha procedido a diseñar e implementar una solución propia, con la finalidad de alcanzar el objetivo fijado para el trabajo y comprobar la viabilidad del mismo. En este apartado se enumeran los diferentes elementos que conforman el servicio de información objeto de trabajo.

A tal fin se ha seguido un esquema de desarrollo clásico, que sigue las fases estándares de auditoría de información, diseño de contenidos, selección de la herramienta e implementación.

## **2.2.1.- Necesidad de información que satisface**

El sistema gestionará información acerca de bibliotecas de cualquier tipo (públicas, privadas, académicas, de las AA.PP...) a nivel nacional. De esta manera, se trata de poner a disposición de la comunidad interesada esa información de la forma más completa y actualizada posible.

#### **2.2.2.- Auditoría de información**

Al revisar la información disponible sobre la cuestión en la unidad de información: se identifica la información que se tiene, y de dónde obtenerla teniendo en cuenta estas cuestiones:

- Protección de datos: Los datos a trabajar son datos públicos de entidades y no de personas.
- Acceso: Cualquier persona perteneciente a la unidad o cliente externo a ella podrá consultar el directorio.

• Disponibilidad: La información acerca de bibliotecas se puede obtener de manera simple mediante un buscador de Internet u otros recursos disponibles en la red.

El uso que se le va a dar es muy simple, recuperar información de acuerdo a diversos métodos para ponerla a disposición del público potencial a través del directorio. A la vista de la situación de partida, el proceso a seguir para recoger la información a publicar será el siguiente:

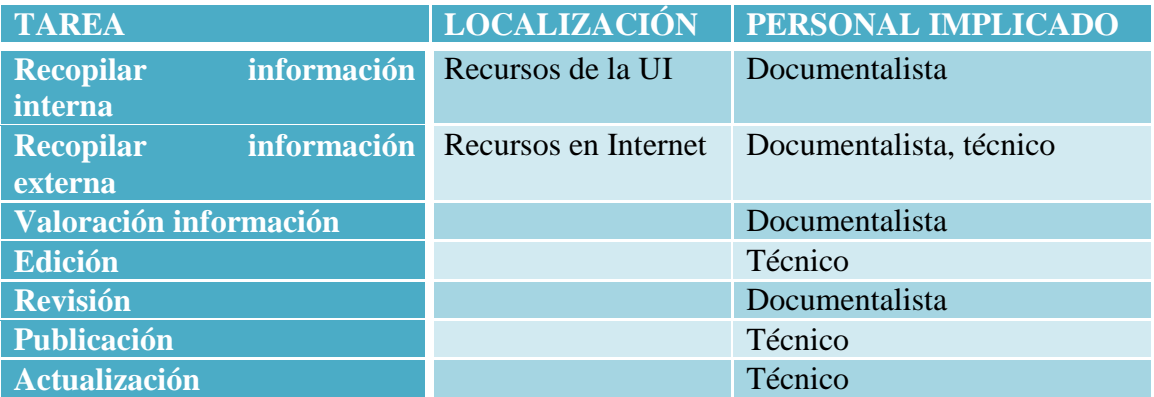

**Tabla 2. Procesos a realizar con la información** 

#### **2.2.3.- Diseño de contenido**

La información que gestionará y almacenará el servicio, se encuentra especificada en el Anexo 1. Estos contenidos están diseñados para que el usuario no encuentre dificultades para localizar información sobre toda clase de bibliotecas de diversos tipos, incluyendo tanto la información de contacto como detalles sobre ellas (colecciones, actividades, servicios), e información geoposicionada que visualice la situación del centro.

#### **2.2.4.- Herramienta de publicación**

Se propone para el proyecto el uso de un **software de gestión de contenidos** que dote de herramientas para publicar, producir y gestionar el contenido de una web.

Consiste básicamente en un software que controla una o varias bases de datos donde se aloja el contenido del web. Permite manejar de manera independiente y separada, el contenido y el diseño. Así es posible manejar el contenido y aplicar en cualquier momento un diseño distinto al sitio web sin tener que darle formato al contenido de nuevo, además de permitir la fácil y controlada publicación en el sitio por parte de varios editores. Un ejemplo que se ajusta bastante a esta propuesta es el de editores que cargan el contenido al sistema y otro de nivel superior (moderador o administrador) que permite que estos contenidos sean visibles a todo el público (los aprueba).

Se opta como herramienta de publicación por **Drupal<sup>1</sup>** . Es un sistema de gestión de contenido modular multipropósito y muy configurable que permite publicar artículos, imágenes, u otros archivos y diversos servicios añadidos como foros, encuestas,

<sup>&</sup>lt;sup>1</sup> http://www.drupal.org/

votaciones, blogs y administración de usuarios y permisos. Además, permite crear sus propios tipos de contenidos para publicar información, funcionalidad que da una importante ventaja sobre otros CMS. Esta elección se ha realizado tras valorar estudios comparativos sobre las prestaciones de los CMS más populares (ver Anexo 3).

Drupal es un sistema dinámico: en lugar de almacenar sus contenidos en archivos estáticos en el sistema de ficheros del servidor de forma fija, el contenido textual de las páginas y otras configuraciones son almacenados en una base de datos y se editan utilizando un entorno Web. Es extremadamente flexible, y esa característica se plasma en los **módulos**, que son pilas complementarias de software que extienden las funcionalidades y/o características de Drupal. El gestor incorpora módulos ya cargados en el núcleo del gestor, a los cuales se les puede añadir los que se necesite según la funcionalidad que tenga el sitio. Sin embargo, esta flexibilidad implica una curva de aprendizaje mucho mayor y complejidad en la administración.

En relación a su estatus legal, es un programa con licencia GNU/GPL  $v2^2$ , escrito en PHP, desarrollado y mantenido por una activa comunidad de usuarios. Es conocido por la calidad de su programación y de las páginas generadas, el respeto de los estándares de la web, y un énfasis especial en la usabilidad y consistencia de todo el sistema. Además, ofrece compatibilidad verificada con al menos los principales navegadores del mercado: Internet Explorer, Mozilla Firefox y Google Chrome.

El diseño de Drupal es especialmente idóneo para construir y gestionar comunidades en Internet. Sin embargo, sus características de flexibilidad y adaptabilidad, así como la gran cantidad de módulos adicionales disponibles, hace que sea adecuado para realizar muchos tipos diferentes de sitio web, y sobre todo, para sistemas complejos.

## **2.2.5.- Arquitectura de la información**

Previo al diseño de la arquitectura que va a tener en relación a la información en este proyecto, hay que empezar por definir dos ideas fundamentales:

- El propósito de este web es proporcionar información sobre bibliotecas a nivel local, autonómico o nacional.
- Va dirigido a cualquier persona interesada en localizar información de bibliotecas a nivel nacional.

La unidad de trabajo es la biblioteca, objeto informativo que necesita combinar información de tipología variada: dirección postal, datos de contacto, imágenes o características, servicios ofrecidos y situación geográfica. Al analizar la información a gestionar en el sistema, se encuentran al menos cuatro puntos en común que se constituyen como criterios de organización de la información claros, coherentes y de un ámbito claramente delimitado. Esto es debido a que almacenan datos que se repiten continuamente, es posible que haya varias bibliotecas en una misma población, por ejemplo. Son los campos **tipo de biblioteca**, **servicios bibliotecarios**, **población** y **provincia**. Se puede pensar por tanto, en utilizarlos como puntos de acceso a la

 $2$  Se verifica en el fichero COPYRIGHT.txt en el directorio de Drupal.

estructura, permitiendo acceder de forma sencilla a la información que se relaciona a través de dicho campo.

Por tanto, se crean elementos activos de búsqueda en el dato de población y en el de provincia; y se opta por utilizar un enfoque de recuperación de información en forma de nube de etiquetas para la tipología bibliotecaria y los servicios. La navegación organizada por la web se hará a través de menús, situados la parte superior y módulos activos de búsqueda en las columnas laterales.

Para desarrollar la arquitectura de la información necesaria, se ha optado por establecer los componentes dedicados a vocabularios controlados, menú principal y sistemas de búsqueda.

#### *2.2.5.1.- Uso de vocabularios controlados*

Llegados a esta fase de diseño se hace necesario hablar del uso de **vocabularios controlados**, con el objeto de estandarizar las etiquetas que se usarán en los apartados vistos en los párrafos anteriores.

Estos vocabularios controlados aportan la ventaja de que van a reducir las ambigüedades, a mejorar la consistencia en la representación de la materia y a facilitar la realización de búsquedas amplias. Tampoco hay que perder de vista que a la hora de introducir la información, constituye una herramienta muy segura para evitar problemas a la hora de introducir la información como diferencias en el uso de mayúsculas o minúsculas, nomenclaturas que se escriben diferentes... Además, el usar este tipo de vocabulario facilita la creación de filtros o consultas para seleccionar la información a buscar. Sin embargo, presentan la desventaja sobre un vocabulario libre de tener que mantener actualizado el contenido controlado.

Además, este conjunto de taxonomías diseñado para el proyecto presenta la importante ventaja de constituirse como sistema de búsqueda por "tags" o etiquetas, agilizando y flexibilizando la búsqueda de información desde cualquier página que incorpore entre sus contenidos estos elementos. El desarrollo de esta herramienta viene propiciado en el gestor de contenidos elegido, bajo el epígrafe **Taxonomías**. Drupal permite a través de este elemento la creación de múltiples esquemas de clasificación.

Por tanto, se van a usar los siguientes vocabularios:

- Tipología de biblioteca. Se aplicará a la interfaz del usuario editor en forma de lista desplegable, como forma de uso. Contendrá la tipología bibliotecaria elegida para categorizar la información que contendrá el sistema.
- Servicios bibliotecarios. Se aplicará a la interfaz del usuario editor en forma de una lista de botones que admite selección múltiple. Los contenidos serán los diferentes servicios de que disponen las bibliotecas objeto de estudio.

## *2.2.5.2..-Menú principal*

Para el servicio, se diseñará un menú principal que ofrezca los elementos siguientes:

- Inicio: Muestra la página inicial del servicio.
- Ver todas las bibliotecas. Ofrece una lista con las bibliotecas incorporadas al sistema.
- ¿Cómo usar el servicio? Una función de ayuda simple.
- Colabora. Formulario web para comunicar con el administrador del Colabora. Formulario web para comunicar con el administrador del<br>sistema y añadir datos de bibliotecas o cambiar datos de alguna biblioteca.
- Exención de responsabilidades.
- Acerca de… de… Información acerca del autor del servicio.

#### *2.2.5.3.- Sistemas de búsqueda*

A la hora de elegir los métodos de búsqueda, se han tenido cuestiones relacionadas con las pautas de búsqueda de los posibles usuarios que accedieran al sistema. Lo más habitual, es que se utilicen aproximaciones sucesivas, de acuerdo a esta secuencia:

- 1. Conocer el nombre de la biblioteca.
- 2. Si no se conoce el nombre de la biblioteca, se localiza por población.
- 3. Si no aparece por población, se extiende la búsqueda a provincia.
- 4. Si no se encuentra, se navega por la lista completa de recursos bibliotecarios.

Además de los criterios explicados, se añade la posibilidad de localizar centros bibliotecarios a través de dos nubes de etiquetas, que cubren la característica de localizar una lista de bibliotecas a través de su tipología, o de los servicios que se ofrecen.

Por último, hay que reseñar que el uso de etiquetas también permite relacionar búsquedas de acuerdo a un sistema de etiquetado desde dentro de las propias fichas de información. Para ello, bastará con pulsar sobre la etiqueta que se desee y el sistema devolverá una lista de bibliotecas que tengan en su información dicha etiqueta.

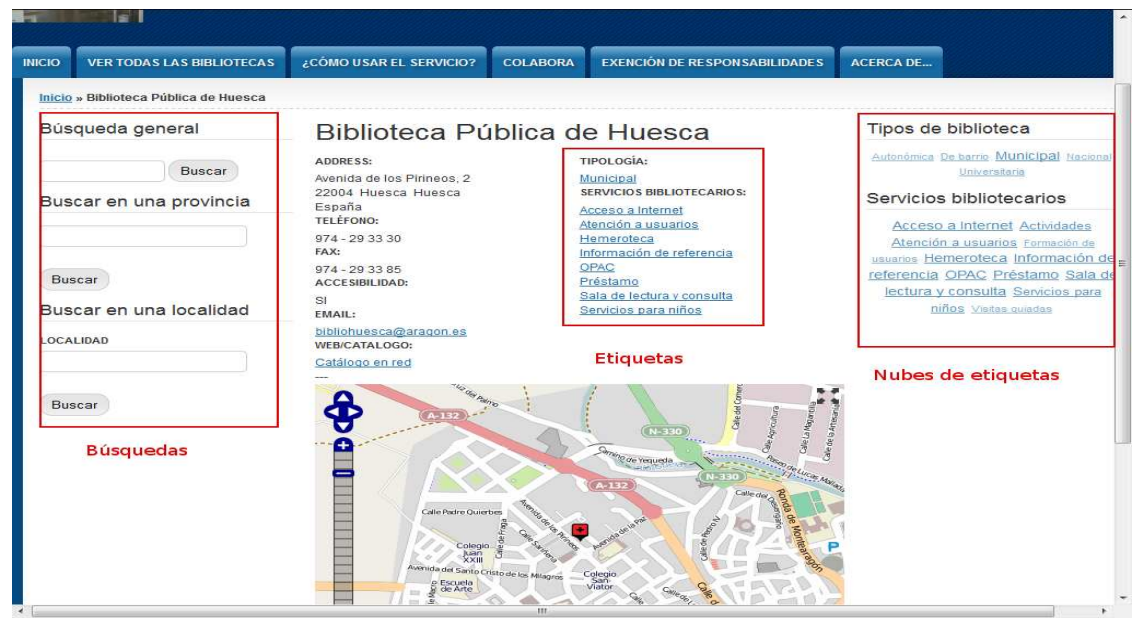

**Ilustración 7. Situación de las búsquedas .** 

#### **2.2.6.- Usuarios del sistema**

El sistema dispondrá en su fase de explotación de tres tipos de usuarios:

- Anónimo, usuario que sólo podrá ver el sitio web una vez construido y puesto en red.
- Escritor, usuario encargado de crear los contenidos y que sólo controlará los contenidos que el mismo haya generado.
- Administrador, encargado de controlar y gestionar el sitio de forma técnica y los contenidos.

## **2.3.- Componentes del proyecto**

A continuación, se detallan los elementos más importantes del proyecto, como son la obtención de los datos para la construcción de cada mapa y la lista de módulos que componen este proyecto. Hay que advertir que el gestor de contenidos ya lleva incorporados los módulos mínimos para empezar a funcionar. Este conjunto de módulos se llaman *Core* y son los que incorpora el CMS al realizar una instalación y se completan con los elementos que incorpora el administrador en función de las necesidades del sistema a desarrollar.

#### **2.3.1.- Elección de proveedor de datos geográficos**

Una definición de un sistema de gestión geográfica es

 "Conjunto integrado de medios y métodos informáticos, capaz de recoger, verificar, almacenar, gestionar, actualizar, manipular, recuperar, transformar, analizar, mostrar y transferir datos espacialmente referidos a la Tierra."<sup>3</sup>.

De estos sistemas, los más populares son Google Maps y OpenStreetMap. Se discuten ambas posibilidades y la selección de una determinada.

Google Maps como servicio es una alternativa sumamente interesante que ofrecía un uso gratuito hasta octubre de 2011, que pasó a cobrar en función de usos. Según el artículo titulado "Google Maps: la API deja de ser gratuita", Google pasa a cobrar en función de su uso, al pasar del límite de 25.000 mapas básicos o 2.500 mapas estilizados por día a partir del cual se tiene que pagar por su uso (Rodriguez, 2011). También hay que tener presente, la protección intelectual que aplica Google sobre esa información.

En relación con OpenStreetMap, examinando las condiciones de uso de este servicio escritas en la página FAQ del proveedor, se encuentra

 "En muchas partes del mundo, como en España, los datos geográficos (geodatos) públicos no son de libre uso. Por lo general, en estos países se ha delegado la tarea de realizar los levantamientos de este tipo de información a diversas instituciones dependientes del gobierno (como el IGN en España) que a su vez venden esta cartografía a personas como usted, obteniendo una ganancia por ello. Si vive en uno de estos países usted está pagando dos veces por esa información pública. La primera al generarla, mediante sus impuestos, y la segunda al adquirir una copia de la misma.". También hay que tener presente que esta

<sup>&</sup>lt;sup>3</sup> Tomada de http://www.ign.es/ign/layoutIn/actividadesSistemaInfoGeografica.do

fundación aplica los datos según a esta licencia "Actualmente la cartografía de OpenStreetMap se distribuye bajo los términos de la licencia Open Database License (ODbL): los contribuidores al proyecto permiten la copia y distribución de los datos y hacer obras derivadas de éstos siempre que se reconozca a la Fundación OpenStreetMap y a sus contribuidores como sus autores y se comparta bajo una licencia idéntica a esta.".

Junto a este hecho, OpenStreetMap ampara sus datos en un licenciamiento "Creative Commons Attribution-ShareAlike 2.0" que ofrece las posibilidades de compartir, copiar, distribuir, ejecutar y comunicar públicamente la obra, hacer obras derivadas y hacer un uso comercial de esta obra<sup>4</sup>. Por tanto, mientras se cumplan las condiciones establecidas en la licencia, el uso de estos datos es legal. No se puede perder de vista, que la mayor parte de los datos de OpenStreetMap son recogidos por voluntarios de acuerdo a su disponibilidad, lo que implica que puede haber errores en los mapas o zonas sin cartografiar. Una vez revisadas estas cuestiones, OpenStreetMap es el proveedor de datos geográficos elegido para la realización de este proyecto.

#### **2.3.2.- Elección de componentes**

Una vez decidido el proveedor de datos geográficos, se eligen los módulos necesarios para la creación del servicio, tanto en la propia creación directa del servicio como con elementos auxiliares necesarios para la administración del servicio, en concreto Chaos Tools, que simplifica la administración individualizada de los diferentes elementos. La lista completa se encuentra en el Anexo 2. Además, en este anexo se encuentra la presentación o tema visual elegido para la apariencia del servicio.

### **2.4.- Líneas de trabajo**

Por una elección de diseño se incorpora el mapa como parte de la ficha de información tratándolo como un elemento integrante de esa documentación. La opción de tratar la información geográfica de forma individualizada para cada biblioteca, se debe a que aporta mayor información al usuario y ayuda a situar de forma completa y visual al centro de documentación del cual se está ofreciendo información. Una vez tomada esta decisión, se analiza la cuestión para elegir el método de creación del mapa de cada ficha de biblioteca. En segundo lugar, se elige el proveedor de datos geográficos. Tras ellos, se procede a analizar como incorporar técnicamente los datos a cada ficha de información. De este análisis, se deducen dos posibilidades.

#### **2.4.1.- Uso de código HTML**

Esta opción simplifica el diseño del servicio porque no se necesita crear datos especiales en el contenido, dado que se utiliza un elemento llamado **body** donde se pega el código HTML que se recoge desde el proveedor de datos geográficos.

Sin embargo, presenta un inconveniente importante y es que obliga al creador de contenidos a conectar con la página web de OpenStreetMap, indicar la dirección donde se encuentra la biblioteca y exportar el código html de referencia del punto seleccionado. Para ello, en primer lugar se escribe en el cuadro llamado **Buscar** la dirección de la biblioteca y una vez representado el mapa, se utiliza el botón **Exportar**,

<sup>4</sup> Tomada de http://creativecommons.org/licenses/by-sa/2.0/deed.es

opción **HTML integrable**. Esta acción generará código como que se muestra a continuación y que es necesario pegar en el elemento body descrito con anterioridad.

#### **Código HTML para crear un mapa OSM**

<iframe width="425" height="350" frameborder="0" scrolling="no" marginheight="0" marginwidth="0" src="http://www.openstreetmap.org/export/embed.html?bbox=- 3.695907,40.41805,-3.691546,40.420296&layer=mapnik" style="border: 1px solid black"></iframe><br />>/> />
small><a href="http://www.openstreetmap.org/?lat=40.419173&lon=- $3.6937265000000004\&zoom=18\&zayers=M''>Ver \nmapa má s$ grande</a></small>

## **2.4.2.- Automatización de la generación del mapa**

Tras la revisión y evaluación de los diferentes módulos de geolocalización disponibles el repositorio de módulos de Drupal, se opta por el módulo llamado *Openlayers Locator*, debido a que únicamente necesita para crear un mapa, un módulo especial llamado *Address Field*, que genera la información necesaria para el mapa de forma automática a partir de la dirección que se introduzca. A partir de ese punto calculado, Openlayers Locator genera el mapa que se visualiza en la ficha de información. Esta capacidad de automatizar la creación del mapa, es la que lleva a utilizar estos módulos en el desarrollo del producto además de permitir una configuración de acceso simple al sistema de información OpenStreetMap.

# **3.- Resultados obtenidos**

A la hora de realizar la versión de prueba del servicio, se opta por realizar una instalación del software necesario en una máquina de escritorio mediante el paquete XAMPP (http://www.apachefriends.org/es/xampp.html), que contiene el software necesario para publicar una web. Dicha versión de pruebas, se encuentra en la dirección http://155.210.13.30/openlocator .

Esta web de prueba tiene la apariencia que muestra la figura siguiente:

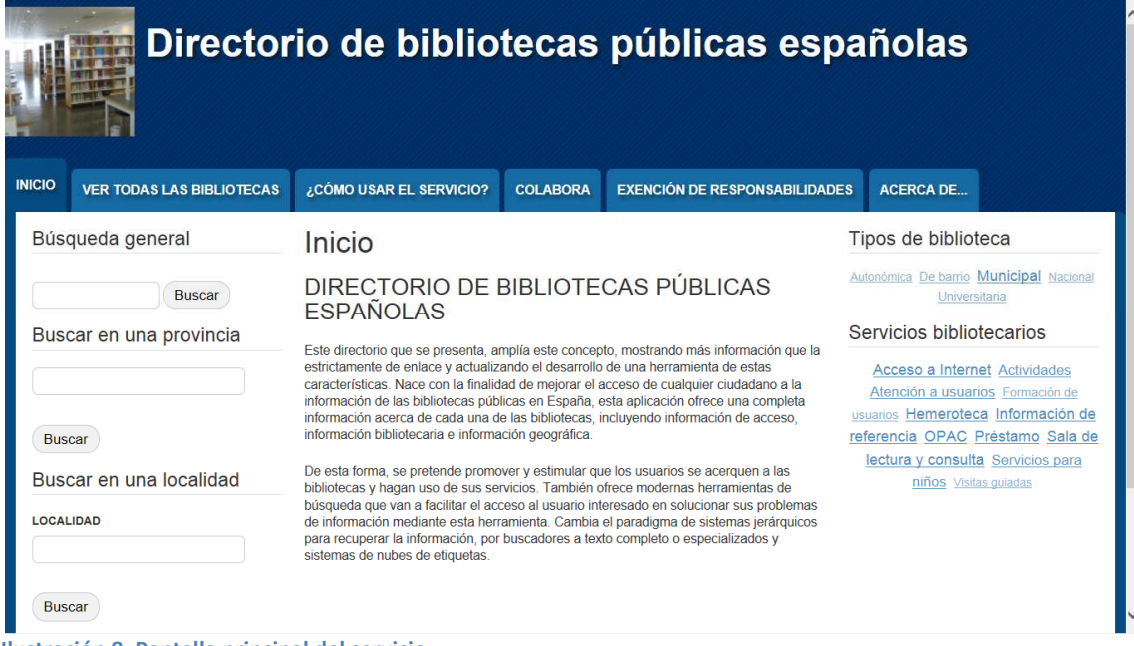

#### **Ilustración 8. Pantalla principal del servicio .**

## **3.1.- Discusión de resultados**

Una vez instalada y puesta en marcha la prueba de concepto, se observan las cuestiones siguientes:

- 1. Es posible crear un directorio usando una solución de software libre de bajo coste, orientada a usuarios con nivel medio de conocimientos informáticos.
- 2. Adquisición de datos: En la fase de puesta en producción, debería ser un Es posible crear un directorio usando una solución de software libre de bajo coste, orientada a usuarios con nivel medio de conocimientos informáticos.<br>Adquisición de datos: En la fase de puesta en producción, debería ser mantenimiento de datos.
- 3. Sostenibilidad técnica: Drupal tiene una disponibilidad a largo plazo y los módulos son viables y activos. Al estar almacenado en base de datos, se podría importar o exportar a futuros desarrollos.
- 4. Se plantea la creación de un perfil de instalación de Drupal, que haga más sencilla la implementación a futuros usuarios.
- 5. Como futuros desarrollos se pueden proponer: Uso del l tema llamado *Responsive*<sup>5</sup> para dispositivos móviles, carga automatizada de *Open Data* para su posterior refinado, etiquetado semántico (más allá del rdf simple utilizado por Drupal).

# **4.- Conclusiones**

A la vista de los resultados obtenidos en el desarrollo de este producto de información, se puede concluir que se puede desarrollar un producto de información información, se puede concluir que se puede desarrollar un producto de información<br>mediante un gestor de contenidos sin conocimientos informáticos de alto nivel. Lo que si requiere es un buen diseño de la información a gestionar y conocimiento de los

.<br>-

<sup>&</sup>lt;sup>5</sup> https://drupal.org/project/responsive

diferentes elementos que compondrán el servicio, junto al necesario conocimiento de la función de los diversos componentes que ofrece el CMS.

La inclusión de mapas de situación en la ficha de información de cada biblioteca es relativamente simple de implementar y añade un gran valor a la información de cada centro, lo que hace que sea sumamente interesante para los usuarios que van a consultar la información.

El producto de información generado debe ser licenciado bajo las condiciones de GPLv2, licencia origen del gestor de contenidos elegido según las condiciones que impone la licencia original del producto.

El modelo presentado está diseñado para bibliotecas, pero sirve perfectamente para crear otros servicios temáticos sobre centros de documentación, archivos, librerías… con muy pocos cambios.

# **Bibliografía**

ARENCIBIA COBAS, Jessica; TOLL PALMA, Yuniet del Carmen; SOTO PÉREZ , Antonio; [et.al.]. Guía práctica de Arquitectura de Información para aplicaciones multimedia educativas. En: *No sólo usabilidad* [en línea]. 9 de febrero de 2012. No. 11. Disponible en: <http://www.nosolousabilidad.com/articulos/guia\_ai.htm>. [Consultado: 5 de mayo de 2013].

BLACKBURN, Gemma; WALKER, Mary, 2010, Subject Guides & More: Creatively Transforming an Open Source Management System. En: *The Code4Lib Journal* [en línea]. 21 de diciembre de 2010. No. 12. Disponible en: <http://journal.code4lib.org/articles/4161>. [Consultado: 4 de junio de 2013].

CARRERAS MONTOTO, Olga. Arquitectura de información. Fundamentos. En: *Usable & Accesible* [en línea]. Disponible en: <http://olgacarreras.blogspot.com.es/2011/07/arquitectura-de-informacionfundamentos.html>. [Consultado: 5 de mayo de 2013].

CORRADO, Edward M.; FREDERICK, Kathryn A. Free and Open Source Options for Creating Database-Driven Subject Guides. En: *The Code4Lib Journal* [en línea]. 24 de marzo de 2008. no. 2. Disponible en: <http://journal.code4lib.org/articles/47>. [Consultado: 27 de mayo de 2013].

DÍAZ ORTUÑO, Pedro Manuel; MARTÍNEZ MÉNDEZ, Francisco Javier; SAORÍN PÉREZ, Tomás. *Construcción de servicios de información digital*. Pastor Sánchez, Juan Antonio (coord.). 1a ed. Murcia: DM. (Colección Texto-guía / ICE, Universidad de Murcia ; 11), 2010. p. 138-153.

DODSON, Joshua. WordPress as a Content Management System for a Library Web Site: How to Create a Dynamically Generated Subject Guide. En: *The Code4Lib Journal* [en línea]. 23 de junio de 2008. No. 3. Disponible en: <http://journal.code4lib.org/articles/76>. [Consultado: 18 de junio de 2013].

DRUPAL.ORG. *Themes | drupal.org* [en línea]. Disponible en: <https://drupal.org/project/Themes>. [Consultado: 3 de junio de 2013].

FACTORSIM. *FactorSim » Blog Archive » Comparando Wordpress, Joomla, Drupal y Plone* [en línea]. Disponible en: <http://www.factorsim.info/2009/09/07/comparandowordpress-joomla-drupal-y-plone>. [Consultado: 31 de mayo de 2013].

FRANCH, X. and CARVALLO, J.P., 2003. Using quality models in software package selection. En: *IEEE Software*. 2003. Vol. 20, no. 1, pp. 34–41.

FREE SOFTWARE FOUNDATION. Licencia Pública GNU. En: *Grupo de usuarios GNU de Sindominio* [en línea]. Disponible en: <http://gugs.sindominio.net/licencias/gples.html>. [Consultado: 5 de junio de 2013].

GIL GARCÍA, Gregorio. *El gran libro de Drupal 7*. Barcelona: Marcombo, 2011. ISBN: 978-84-267-1768-9.

JOHNSTONE, Brian T., 2011. Boopsie and librarians: connecting mobile learners and the library. En: *Library Hi Tech News*. 7 de junio de 2011. Vol. 28, no. 4, pp. 18–21. Disponible en: < http://www.emeraldinsight.com/journals.htm?articleid=1937620>. [Consultado: 27 de mayo de 2013].

MANSO RODRÍGUEZ, Ramón Alberto; RODRÍGUEZ PÉREZ DE ALEJO, Yidier. Aplicaciones tecnológicas para la búsqueda y recuperación de la Información en Internet, el Directorio Temático Especializado: Cronos, Estudio de Caso. En: *Simbiosis* [en línea]. 2007. Disponible en: <http://eprints.rclis.org/3978/> . [Consultado: 8 de marzo de 2013].

NAVARRO BONILLA, Diego; TRAMULLAS SAZ, Jesús. Directorios temáticos especializados: definición, características y perspectivas de desarrollo. En: *Revista española de documentación científica* [en línea]. 2005. Vol. 28, no. 1, pp. 49–61. Disponible en: <http://dialnet.unirioja.es/servlet/articulo?codigo=1172849> [Consultado: 21 de diciembre de 2012].

OPENSTREETMAP. *ES:FAQ - OpenStreetMap Wiki* [en línea]. Disponible en: <http://wiki.openstreetmap.org/wiki/ES:FAQ>. [Consultado: 2 de junio de 2013].

OPENSTREETMAP. *ES:Legal FAQ - OpenStreetMap Wiki* [en línea]. Disponible en: <http://wiki.openstreetmap.org/wiki/ES:Legal\_FAQ#Cuestiones>. [Consultado: 2 de junio de 2013].

RODRIGUEZ, Nacho. Google Maps: la API deja de ser gratuita . En: *Genbeta:dev* [en línea]. Disponible en: <http://www.genbetadev.com/actualidad/google-maps-la-apideja-de-ser-gratuita>. [Consultado: 2 de junio de 2013].

RODRÍGUEZ YUNTA, Luis. Pasarelas temáticas en Internet: un modelo de directorio basado en la aplicación de técnicas documentales. En: *Hipertext.net* [en línea], núm. 2, 2004. Disponible en: <http://www.upf.edu/hipertextnet/numero-2/directorio.html>. [Consultado: 21 de diciembre de 2012].

QUINN, L.; GARDNER-MADRAS, H. Comparing Open Source Content Managemet Systems: WordPress, Joomla, Drupal and Plone. En: *Idealware* [en línea]. 2010. Disponible en: <http://themobiusnetwork.com/pdfs/idealware os cms 2010 1.pdf>. [Consultado: 31 de mayo de 2013].

WIKIPEDIA. *Drupal* [en línea]. Disponible en: http://es.wikipedia.org/w/index.php?title=Drupal&oldid=67328260. [Consultado: 30 de mayo de 2013].

TUTORIAL DRUPAL. *Nodos | Tutorial Drupal* [en línea]. Disponible en: <http://www.cursosdrupal.com/content/nodos >. [Consultado: 31 de mayo de 2013].

# **Índice de ilustraciones**

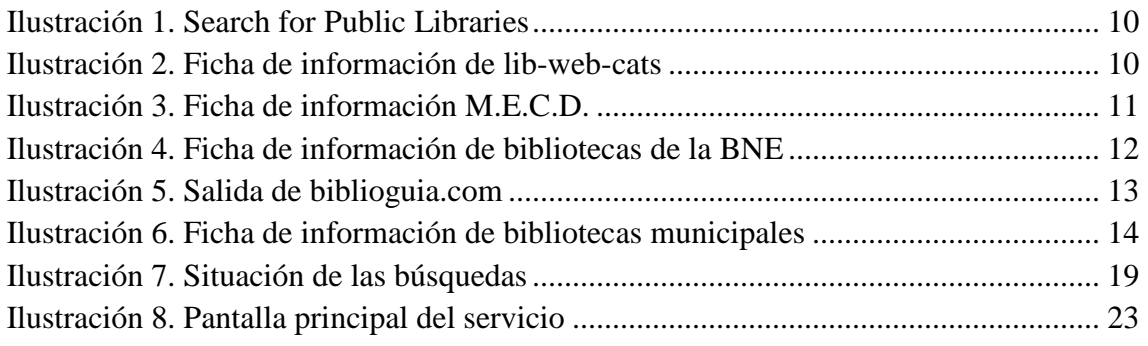

# **Índice de tablas**

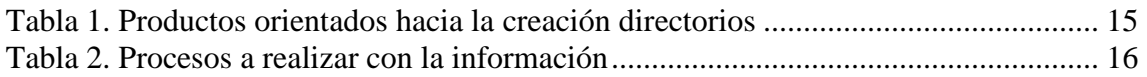